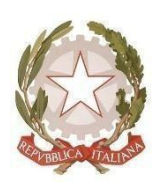

### **ISTITUTO DI ISTRUZIONE SUPERIORE di LONIGO**

Sedi Associate: ITE/ITT –IPS/IeFP

Via Scortegagna, 37 – 36045 Lonigo (VI) Tel. Segreteria 0444.831271 - Fax0444.834119

E-Mail Codice Ministeriale **VIIS01100N** Codice Fiscale **95089660245**

# **REGOLAMENTO LABORATORI DI INFORMATICA**

*(documento elaborato dal Dipartimento ristretto di Informatica)*

#### **PREMESSA**

All'inizio di ogni anno scolastico (o successivamente se le circostanze dovessero richiederlo), il Dirigente Scolastico nomina i Responsabili dei laboratori.

**All'interno di ciascun laboratorio sono riconosciute le seguenti figure:**

- **- Responsabile del Laboratorio,** avente compiti e responsabilità didattici e tecnici, oltre che di custodia del materiale e delle apparecchiature loro affidati;
- **- Docente curriculare o extra curriculare,** che ha la responsabilità, della propria classe o gruppo di studenti, sull'utilizzo delle postazioni multimediali, sui computer e sul comportamento da tenere all'interno del laboratorio in conformità al presente regolamento.

**Si ricorda altresì che i docenti, ai sensi del testo unico sulla sicurezza del lavoro (D.lgs. 9 aprile 2008 n. 81 – Art. 2.), svolgono la funzione di preposto alla sicurezza.**

**- Assistente tecnico,** avente compiti tecnici di conduzione del laboratorio.

Gli assistenti tecnici, prima dell'inizio di ogni anno scolastico, verificano il funzionamento dei laboratori, rispettivamente assegnati, nonché di tutte le postazioni multimediali (classi, sala docenti, aula multimediale) e dell'aula magna. In caso di guasti/anomalie, necessità di materiale o richiesta di intervento tecnico a ditte esterne, ne danno immediato avviso scritto, con apposito modulo di richiesta, al Dirigente Scolastico ed al DSGA.

### **DISCIPLINA GENERALE**

Allo scopo di regolamentare l'utilizzo dei laboratori di informatica dell'Istituto, tutti gli utenti (docenti ed allievi) sono tenuti a rispettare il seguente regolamento:

#### **ART.1- ACCESSO**

- L'accesso al laboratorio di informatica presuppone il possesso di una competenza di base sufficientemente solida nell'utilizzo della strumentazione.

- Accedere al laboratorio secondo quanto previsto dal calendario delle lezioni;

- Per accedere ai laboratori è necessario registrare, sull'apposito registro: la classe, il docente, l'ora di ingresso e l'uscita.

- Durante lo svolgimento delle attività programmate, il docente dovrà controllare che gli alunni utilizzino con la massima cura ed in modo appropriato la strumentazione disponibile. All'inizio e al termine della lezione il docente accompagnerà la classe dall'aula al laboratorio e viceversa. Non è consentito lasciare gli alunni soli nel laboratorio, nemmeno sotto la sorveglianza di un collaboratore scolastico.

- Gli insegnanti, che durante le ore di lezione non prevedono l'uso del laboratorio desiderano comunque far utilizzare dalle proprie classi i computer, devono accertarsi che lo stesso risulti libero secondo il calendario delle lezioni di altre classi e prenotarlo su apposito registro.

- Gli alunni possono accedere ai laboratori solo se accompagnati da un docente. All'inizio dell'anno scolastico l'insegnante assegna ad ogni alunno il posto nell'aula, l'account e la password; tale posto non può essere cambiato senza l'autorizzazione dell'insegnante.

- I progetti, che prevedono l'uso del laboratorio, devono essere preventivamente concordati con il responsabile sistemista.

#### **ART.2 - UTILIZZO**

Poiché il laboratorio è utilizzato da molte persone, è necessario rispettare le seguenti regole:

- i docenti, che utilizzano il laboratorio per attività didattiche, dovranno preventivamente istruire in modo adeguato gli alunni sull'uso corretto della strumentazione;

- accendere e spegnere i computer utilizzando la procedura corretta;

- ogni utente può memorizzare i propri file nella cartella personale, cui può accedere in maniera riservata ed esclusiva;

- per ragioni di manutenzione sono effettuati, secondo necessità, interventi di reinstallazione del software, configurazione, formattazione. Attenersi, pertanto, scrupolosamente a quanto detto nel punto precedente per ridurre il rischio di perdere i propri lavori;

- non modificare le impostazioni (salvaschermo, sfondo, colori, risoluzioni, suoni, ecc.), cancellare o modificare programmi/file installati sui PC;

- è possibile l'utilizzo di penne USB e dischetti personali previa autorizzazione e controllo del docente;

- non devono essere effettuate stampe di prova dei file: appositi comandi ne permettono la visualizzazione

a video. L'insegnante autorizzerà le singole sessioni di stampa per evitare spreco di carta e di inchiostro/toner.

Non si deve utilizzare una stampante diversa da quella configurata e non deve essere

comunque variata la configurazione della stampante;

- non è consentito caricare di propria iniziativa programmi o file sul disco rigido. I docenti che hanno necessità di installare programmi sono pregati di contattare il responsabile del laboratorio mediante il modulo apposito; - nel caso di individuazione di virus o di messaggi di errore, malfunzionamenti software e/o hardware, prendere nota del messaggio e segnalare ai responsabili del laboratorio, usando l'apposito modulo;

- ogni alunno è responsabile della postazione usata durante l'ora di lezione ed è tenuto a segnalare immediatamente al docente qualsiasi guasto o disfunzione riscontrata oltre che la presenza di scritte rilevate sulla postazione stessa;

- gli alunni portano nei laboratori soltanto il materiale necessario per lo svolgimento della lezione. Solo all'ultima ora di lezione (antimeridiana e/o pomeridiana) gli zaini saranno tollerati se disposti in un angolo all'ingresso dei laboratori e comunque in modo da non impedire un regolare sfollamento.

- è' vietato scaricare file musicali, foto, filmati e file multimediali salvo quelli necessari per finalità didattiche e comunque, prima di scaricare documenti o file da Internet chiedere autorizzazione al docente;

- terminato di utilizzare il laboratorio, fare in modo di lasciarlo nelle migliori condizioni: gli alunni, prima di uscire dal laboratorio, avranno cura di risistemare le sedie e gettare negli appositi contenitori gli scarti. Disconnettersi e lasciare la postazione accesa, spegnerla solo se è comunicato dal docente e comunque se è terminata l'ultima ora di lezione.

#### **ART.3 - COMPORTAMENTO E RESPONSABILITÀ**

- Il docente della classe, che svolge lezione in laboratorio, deve vigilare sul comportamento degli alunni in merito all'uso delle attrezzature e dei pacchetti applicativi;

- ogni alunno è responsabile della postazione usata durante l'ora di lezione ed è tenuto a segnalare immediatamente all'insegnante qualsiasi guasto o disfunzione riscontrata oltre che la presenza di scritte rilevate sulla postazione stessa;

- a chiunque è fatto assoluto divieto di alterare o modificare la predisposizione già impostata della strumentazione;

- è vietato manomettere in qualsiasi modo o asportare suppellettili, mouse ecc; ogni asportazione o manomissione di qualsiasi tipo di materiale sarà tempestivamente denunciata alle autorità competenti. I danni, causati dagli allievi a qualsiasi oggetto presente in laboratorio, saranno imputati a carico di coloro che saranno ritenuti responsabili degli stessi;

- gli allievi possono portare nei laboratori soltanto il materiale necessario per lo svolgimento della lezione. Solo durante l'ultima ora di lezione (antimeridiana e/o pomeridiana) saranno tollerati gli zaini purché disposti in un angolo all'ingresso dei laboratori e comunque in modo da non impedire un regolare sfollamento; - nel laboratorio è fatto esplicito divieto di:

- consumare cibi o bevande per evitare di causare malfunzionamenti nelle tastiere e/o nelle altre periferiche;
- tenere accesi i telefonini;
- organizzare giochi individuali e collettivi;
- occupare postazioni di lavoro per attività che non richiedano l'uso delle apparecchiature;

- al termine della lezione in laboratorio, docenti ed alunni sono invitati a lasciare la propria postazione in buon ordine; gli alunni, prima di uscire dal laboratorio, avranno cura di risistemare le sedie; i PC dovranno essere lasciati disconnessi o spenti alla fine dell'ultima ora di lezione.

#### **ART. 4 - PROGETTI**

- I progetti, che prevedono l'uso dei laboratori, devono essere esplicitamente autorizzati dal Dirigente Scolastico; i laboratori devono essere assegnati dai responsabili dei servizi informatici (sistemisti) che provvederanno a preparare gli account;

- i docenti/esperti di corsi potranno accedere ai laboratori con i corsisti solo autorizzati e forniti di account e si faranno carico dell'intera applicazione del presente regolamento;

#### **ART. 5 - INTERNET: NAVIGAZIONE SICURA**

La diffusione di Internet rende sempre più critico il problema della navigazione protetta e, più in generale, delle responsabilità che la scuola ha nei confronti degli studenti in rete.

I punti di criticità che emergono sono:

- l'uso della posta elettronica;
- la navigazione sul Web;
- la partecipazione a forum o chat di discussione;
- lo spamming;
- il rispetto della netiquette;
- la necessità di adottare nei laboratori delle policy di utilizzo condivise;

Oltre ad essere evidente la necessità della presenza dell'insegnante come guida durante le lezioni, si rende indispensabile l'adozione di soluzioni che proteggano coloro (e specialmente i minori) che navigano sulla rete. Per questo sul server, che controlla l'accesso ad Internet, è installato un sistema che permette di filtrare in base al contenuto delle pagine web visitate e agli URL.

Quindi:

1. accedendo a Internet: rispettare la netiquette (etichetta di rete, regole di comportamento);

- 2. l'accesso a Internet può avvenire esclusivamente per motivi connessi all'attività didattica e alla formazione;
- 3. L'acceso a Internet da parte degli alunni può avvenire solo in presenza e con il controllo di un insegnante;
- 4. è vietato scaricare file musicali, foto, filmati e file multimediali salvo quelli necessari per finalità didattiche
- e, comunque, prima di scaricare documenti o file da Internet chiedere

autorizzazione al docente;

5. non è consentito utilizzare applicazioni di messaggistica istantanea (chat, sms);

6. il docente si assume tutte le responsabilità civili e penali, durante le proprie ore di utilizzo del laboratorio, per il download di materiale e la visita di siti durante la navigazione su internet.

**ATTENZIONE:** per motivi di sicurezza possono essere adottate soluzioni tecnologiche che comportano il monitoraggio e la raccolta di informazioni sulle attività svolte. I responsabili sono a disposizione per qualsiasi esigenza di supporto.

## **DISCIPLINA SPECIALE**

## **MISURE DI PREVENZIONE E CONTENIMENTO DELLA DIFFUSIONE DEL SARS-COV-2 PER L'ACCESSO AI LABORATORI**

#### **(NORMA RELATIVA ALL'A.S .2020/2021)**

- Il presente Regolamento individua le misure da attuare per prevenire e mitigare il rischio di contagio da SARS-CoV-2 nell'ambito delle attività di laboratorio nel rispetto dei diritti e dei doveri di tutte le sue componenti, ovvero il Responsabile di laboratorio, il docente curriculare e l'ITP, gli studenti e l'assistente tecnico.

- Non è consentito l'accesso ai laboratori agli utenti non autorizzati;

-Non è consentito l'accesso ai laboratori e quindi ai computer per effettuare la DID o la DAD;

- L'ingresso ai laboratori avverrà in maniera scaglionata regolando gli accessi facendo uscire una persona alla volta dalla classe con uno stacco di 30 secondi l'una dall'altra;

- L'accesso ai laboratori viene autorizzato ad un massimo di 15 studenti per volta, quindi si prevede la divisione delle classi a numero superiore tra il docente curriculare e l'ITP, in base ad una turnazione di classe che verrà decisa settimanalmente dal docente curriculare d'accordo con l'ITP; una parte della classe svolgerà l'attività di laboratorio con il docente curriculare o con l'ITP e gli altri alunni rimanenti svolgeranno regolarmente la lezione in classe per poi alternarsi nella settimana seguente;

- L'attività di laboratorio deve essere svolta dallo studente da solo, senza conferire/confrontarsi con gli altri studenti; Divieto assoluto per gli studenti di spostarsi dal posto assegnato;

- A tutti gli utenti che utilizzeranno il laboratorio come specificato da questo regolamento e a tutti i soggetti esterni che accedano ad essi e alle sue pertinenze è fatto obbligo, per tutta la durata della loro permanenza di:

- a) Indossare sempre la mascherina chirurgica, tranne nei casi specificamente previsti dai protocolli del Comitato Scientifico; si consiglia uso della visiera;
- b) Mantenere la distanza fisica interpersonale di almeno 1 metro (anche fra docente ed ITP) e rispettare attentamente la segnaletica orizzontale e verticale;
- c) Disinfettare periodicamente le mani con gel igienizzante, o lavarle con acqua e sapone secondo le buone prassi suggerite dagli organi competenti in particolare prima di accedere ai laboratori, subito dopo il contatto con oggetti di uso comune, dopo aver utilizzato i servizi igienici, dopo aver buttato il fazzoletto e prima e dopo aver mangiato.

- I collaboratori scolastici sono tenuti ad igienizzare l'ambiente laboratoriale (comprese le strumentazioni hardware monitor, tastiera e mouse) e ad aprire le finestre al cambio ora di ogni classe ed al termine delle lezioni;

- La vigilanza delle seguenti norme spetta al responsabile di laboratorio ed in sua assenza al docente curriculare.